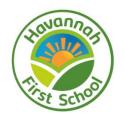

## **Long Term Plan for Computing**

## **Havannah First School Computing Topic Coverage**

Our curriculum is coverage is designed to address the three main strands of the Computing curriculum.

Digital Literacy – The skills, knowledge and understanding in order to participate fully and safely in our digital world.

Computer science - How computers and their systems work, are designed and programmed.

Information Technology – Using computers or physical devices for functional purposes, such as collecting and presenting information, or using search technology.

Although discretely taught in the Autumn term, Digital Literacy should be interwoven within every Computing lesson.

E-safety to also be taught within PSHE lessons, golden rules and through a whole-school focus when it is Safer Internet Day.

|  |   | Continuous provision                                                  | Continuous                                           | Continuous provision                                                                                                    | Continuous provision                                                  | Continuous provision                                                  | Continuous provision                                                  |  |
|--|---|-----------------------------------------------------------------------|------------------------------------------------------|----------------------------------------------------------------------------------------------------|-----------------------------------------------------------------------|-----------------------------------------------------------------------|-----------------------------------------------------------------------|--|
|  |   | linked to technology,                                                 | provision linked to                                  | linked to technology,                                                                                                    | linked to technology,                                                 | linked to technology,                                                 | linked to technology,                                                 |  |
|  |   | accessible throughout the                                             | technology,                                          | accessible throughout                                                                                                    | accessible throughout                                                 | accessible throughout                                                 | accessible throughout                                                 |  |
|  |   | year:                                                                 | accessible                                           | the year:                                                                                                    | the year:                                                             | the year:                                                             | the year:                                                             |  |
|  |   | Remote control cars & Beebots: programming using positional language. | throughout the year:  Remote control cars & Beebots: | Remote control cars & Beebots: programming using positional language.                                                                                                    | Remote control cars & Beebots: programming using positional language. | Remote control cars & Beebots: programming using positional language. | Remote control cars & Beebots: programming using positional language. |  |
|  | R | iPads: Exploring/Tinkering with an app set up by class teacher.       | programming using positional language.               | iPads: Exploring/Tinkering with an app set up by class                                                                                                    | iPads: Exploring/Tinkering with an app set up by                      | iPads: Exploring/Tinkering with an app set up by                      | iPads: Exploring/Tinkering with an app set up by                      |  |
|  |   | Smartboard: ICT games                                                 | iPads:<br>Exploring/Tinkerin                         | teacher. Smartboard: ICT games                                                                                                    | class teacher.  Smartboard: ICT                                       | class teacher. Smartboard: ICT                                        | class teacher. Smartboard: ICT                                        |  |
|  |   | Digital Literacy g with an app set up by class                        |                                                      | , and the second second | games                                                                 | games                                                                 | games                                                                 |  |
|  |   | SWGfIL Project Evolve                                                 | teacher.                                             | Computer Science                                                                                                    | Computer Science                                                      | Information<br>Technology                                             | Information<br>Technology                                             |  |

|           | Self-image and identity Online Relationships Health, well-being and lifestyle | Smartboard: ICT games  Digital Literacy                                             | Bee-bot basics  Bee-bot app Activity 1,2,3         | Using the Beebots and Micebots                                                                 | Using the camera app<br>and photo album app<br>Scanning QR codes                                                        | Using the camera app<br>and photo album app<br>Scanning QR codes                                                        |
|-----------|-------------------------------------------------------------------------------|-------------------------------------------------------------------------------------|----------------------------------------------------|------------------------------------------------------------------------------------------------|----------------------------------------------------------------------------------------------------|----------------------------------------------------------------------------------------------------|
|           | Privacy and security                                                          | SWGflL Project Evolve Online Bullying Online reputation Managing online information |                                                    |                                                                                                | Sign in/out of Seesaw Book Creator-Insert pen drawing, use different pen colours, add pages  Green Screen opportunities | Sign in/out of Seesaw Book Creator-Insert pen drawing, use different pen colours, add pages  Green Screen opportunities |
|           |                                                                               | Copyright and<br>Ownership                                                          |                                                    |                                                                                                |                                                                                                    |                                                                                                    |
|           | Digital Literacy SWGfL Project Evolve                                         | Digital Literacy SWGfL Project                                                      | Barefoot  -Sharing sweets  -Creating Patterns  4/5 | Computer Science  Bee-Bots                                                                     | Information<br>Technology                                                                                               | Information<br>Technology                                                                                               |
|           | Self-image and identity                                                       | Evolve Online Bullying                                                              |                                                    | -Creating Patterns lessons 4/5 Challenges  Code.Org Course A Using arrows and icons, Printable | Seesaw Signing in & out                                                                                                 | Seesaw Signing in & out                                                                                                 |
|           | Online Relationships  Health, well-being and                                  | Online reputation                                                                   |                                                    |                                                                                                | Uploading Documents                                                                                                    | Uploading Documents                                                                                                    |
| <b>Y1</b> | lifestyle Privacy and security                                                | Managing online information  Copyright and                                          |                                                    |                                                                                                | Recording voice comments                                                                                                | Recording voice comments                                                                                                |
|           |                                                                               | Ownership                                                                           |                                                    | unplugged, using floor robots                                                                  | Pic Collage                                                                                                    | Pic Collage                                                                                                    |
|           |                                                                               |                                                                                     |                                                    | OR<br>Micro:Bits                                                                               | Insert photographs Insert text                                                                                          | Insert photographs Insert text                                                                                          |
|           |                                                                               |                                                                                     |                                                    | Tenero.Dita                                                                                    | Change text size and colour                                                                                             | Change text size and colour                                                                                             |

|           |                         |                                    |                                                                                     |                                                                                            | <b>Book Creator</b>                 | <b>Book Creator</b>        |
|-----------|-------------------------|------------------------------------|-------------------------------------------------------------------------------------|--------------------------------------------------------------------------------------------|-------------------------------------|----------------------------|
|           |                         |                                    |                                                                                     |                                                                                            | Insert photo from iPad              | Insert photo from iPad     |
|           |                         |                                    |                                                                                     |                                                                                            | Insert camera photo                 | Insert camera photo        |
|           |                         |                                    |                                                                                     |                                                                                            | Resize photo                        | Resize photo               |
|           |                         |                                    |                                                                                     |                                                                                            | Green Screen opportunities          | Green Screen opportunities |
|           | Digital Literacy        | Digital Literacy                   | Computer Science                                                                    | Computer Science                                                                           | Information                         | Information                |
|           | SWGfL Project Evolve    | Evolve                             | Barefoot  -Crazy character algorithms  -Spelling rules activity  Code.org  Course B | Micro:bits  -Heart  -Beating Heart  Scratch Jnr  Unplugged, physical, directional language | Technology                          | Technology                 |
|           | Self-image and identity |                                    |                                                                                     |                                                                                            |                                     |                            |
|           | Online Relationships    | Online Bullying                    |                                                                                     |                                                                                            | Book Creator                        | Book Creator               |
|           | Health, well-being and  | estyle Managing online information |                                                                                     |                                                                                            | Insert text box                     | Insert text box            |
| <b>Y2</b> | lifestyle               |                                    |                                                                                     |                                                                                            | Format text colour                  | Format text colour         |
| 12        | Privacy and security    |                                    |                                                                                     |                                                                                            | Format text size                    | Format text size           |
|           | Copyright and Ownership |                                    |                                                                                     |                                                                                            | Format text colour                  | Format text colour         |
|           |                         |                                    |                                                                                     | Printable 'unplugged' versions of code blocks                                              | Format text alignment               | Format text alignment      |
|           |                         |                                    |                                                                                     | Using Scratch Jnr app<br>to design quizzes or<br>animations                                | I can animate                       | I can animate              |
|           | Digital Literacy        | Computer Science                   | Digital Literacy                                                                    | Information                                                                                | Information                         | Computer Science           |
| Vo        | SWGfL Project Evolve    | Barefoot                           | SWGfL Project Evolve                                                                | Technology                                                                                 | Technology                          | Micro:bits                 |
| <b>Y3</b> | Self-image and identity | -Pizza Pickle                      | Online Bullying                                                                     |                                                                                            |                                     | Get silly                  |
|           | Online Relationships    | -Tut, clap or jive                 | Online reputation                                                                   | Book Creator                                                                               | Word/ PowerPoint: Slide design, add | Flashing emotions          |

|           | Health, well-being and lifestyle Privacy and security                         | Code.org Course C                        | Managing online information  Copyright and Ownership          | Change text box colour  Change page colour  Export to ibooks  Comic Life  Add, resize, organise characters/objects to different panels | pictures- discuss data protection.  Stop motion  Using plastercine                           | Sunlight sensor  Name badge  Scratch  Unplugged, using storyboards or comics  Printable 'unplugged' version of code blocks  Using Scratch to design quizzes and animations |
|-----------|-------------------------------------------------------------------------------|------------------------------------------|---------------------------------------------------------------|----------------------------------------------------------------------------------------------------|----------------------------------------------------------------------------------------------|----------------------------------------------------------------------------------------------------|
|           | Digital Literacy SWGfL Project Evolve                                         | Computer Science Barefoot                | Digital Literacy SWGfL Project Evolve                         | Information Technology Word/PowerPoint:                                                                                                | Information Technology Word/PowerPoint:                                                      | Computer Science Microb:bits                                                                                                    |
|           | Self-image and identity Online Relationships Health, well-being and lifestyle | World Map Logic  Bug in the water  cycle | Online Bullying Online reputation Managing online information | Develop content by developing the theme of slides including background colour and animation.                                           | Develop content by developing the theme of slides including background colour and animation. | Rock, paper, scissors  Graphical Dice  Thermometer                                                                                                    |
| <b>Y4</b> | Privacy and security                                                          | Code.org Course D                        | Copyright and Ownership                                       |                                                                                                    |                                                                                              | Scractch                                                                                                    |
|           |                                                                               |                                          |                                                               | Book creator Insert shapes Format shape colour                                                                                         | Book creator Insert shapes Format shape colour                                               | Unplugged, games in PE that involve the same sequence or drawing shapes in real life                                                                                       |
|           |                                                                               |                                          |                                                               | Format shape border colour                                                                                                    | Format shape border colour                                                                   | Printable 'unplugged' version of code blocs                                                                                                    |

|  |  | Format text: bold, italics, underline  Format text: shadow | Format text: bold, italics, underline  Format text: shadow | Using scratch to play<br>music or repeating<br>animations |
|--|--|------------------------------------------------------------|------------------------------------------------------------|-----------------------------------------------------------|
|  |  | Stop motion Using plastercine -                            | Stop motion Using plastercine -                            |                                                           |
|  |  | competitions                                               | competitions                                               |                                                           |

## Visits, Visitors, Enrichment

|    | Magnificent Me!<br>Our World                                                               | Celebrations/Space Bonfire Night                                     | Winter and the Polar<br>Regions                   | Farm<br>Animals                                  | Marvellous Minibeasts     | Traditional Tales Seaside                                         |
|----|--------------------------------------------------------------------------------------------|----------------------------------------------------------------------|---------------------------------------------------|--------------------------------------------------|---------------------------|-------------------------------------------------------------------|
| R  | Starting school / my new class All about me                                                | Diwali Space Christmas                                               | Winter<br>Antarctica                              | Easter  GEM Education –                          | Growth<br>Minibeasts      | Pirates                                                           |
|    | Birthdays Halloween PSED focus - relationships/feelings                                    | Day/Night – People<br>who help us                                    | Chinese New Year Superheroes                      | Working on book<br>creator with Julian<br>Hughes | Fairies/knights/fantasy   |                                                                   |
| Y1 | Digital Literacy                                                                           | Digital Literacy                                                     | GEM Education – Easter Trail – QR Codes and iPads | Computer Science                                 | Information<br>Technology | Information<br>Technology                                         |
| Y2 | Digital Literacy                                                                           | Digital Literacy  GEM Education –  Working Micro:bits- Festive theme | Computer Science                                  | Computer Science                                 | Information<br>Technology | Information<br>Technology                                         |
| Y3 | Digital Literacy                                                                           | Digital Literacy                                                     | Computer Science                                  | Computer Science                                 | Information<br>Technology | Information Technology  GEM Education- Microbits – DT Car project |
|    | Digital Literacy                                                                           | Computer Science                                                     | Digital Literacy                                  | Information<br>Technology                        | Information<br>Technology | Computer Science  GEM Education- Microbits – DT Car               |
| Y4 | GEM Education – Digital Literacy focus- presentation for Parents surrounding safety online |                                                                      |                                                   |                                                  |                           | project                                                           |